**AutoCAD Crack Keygen Full Version For PC [April-2022]**

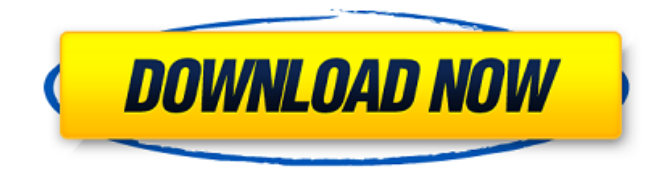

## **AutoCAD Crack + Keygen Full Version**

AutoCAD Cracked 2022 Latest Version is used by a variety of industries, including architecture, construction, mechanical, and manufacturing, as well as civil engineering. In 2017, Autodesk's revenue was \$2.8 billion. History AutoCAD is a development of AutoCAD Software Corporation, founded by Thomas K. Casey. Casey left management to his son Paul Casey, and established the AutoCAD business unit in 1983. AutoCAD's name originated from the initials of Casey's daughter Alexandra. Version history Autodesk's public version numbering system began with AutoCAD version number 1. AutoCAD 2 was introduced in 1986. In the 1990s, new AutoCAD releases alternated between an x and a 2 version number. The first public version of AutoCAD was AutoCAD 2.2, released in 1987. AutoCAD 2018 was released on September 20, 2017, AutoCAD 2019 was released on September 6, 2018, AutoCAD 2020 was released on October 29, 2019, AutoCAD 2021 was released on December 11, 2020, AutoCAD 2022 was released on September 16, 2021, and AutoCAD 2023 was released on September 24, 2022. Licensing Users may purchase a license for an application version for a specified number of end users, per license, per year. Licenses are valid for a specified number of years, and cost between \$5,000 and \$200,000 USD, depending on the number of seats and the type of application. Applications with higher licensing costs do not include network access and do not support cloud access. Some older models of AutoCAD have a fixed number of seats. Tablet, smartphone and web-based licensing costs vary depending on the license type and number of seats. The table below shows the latest versions of each AutoCAD model. Notes The AutoCAD LT and DesignCenter LT desktop apps were available without a subscription for a limited time during the early 2000s. For users who previously purchased a non-subscription desktop app, the subscription version of the desktop app may not be used after upgrading to an annual subscription. Subscription licenses and upgrades are available for a single platform, or for a platform and mobile. A platform license allows for use on a single platform, for example a desktop application or the mobile and web apps. An upgrade allows the use of additional seats on a single platform, e.

### **AutoCAD Crack+ Keygen Free**

Modeling In AutoCAD Crack Free Download, modeling features are exposed through a command line interface or a user interface. Commands can be accessed and run via a system console, a command-line interface, or a user interface. The modeling commands include the ability to create and edit the following objects: solids, surfaces, and edges. notes. line and arc definitions. text. hatch patterns and ellipses. multi-segmented objects, such as splines, ellipse splines, and circle splines. drawings. blocks. arrows, circles, and arcs. blends, bends, cut, fill, move, split, and trim. three-dimensional features. surfaces. plottings. hatch patterns and ellipses. on-screen displays. annotation. options. temporary viewports. custom text objects. commands. In addition, AutoCAD For Windows 10 Crack includes many predefined macros and functions, such as rotations and text formatting. Predefined macros include align-view, erase, insert, markup, move, offset-view, print, and so on. AutoCAD Crack's user interface is modeled on the Windows taskbar, menu bar, and a set of user interfaces for each command line. The Command menu contains tools for working with the current drawing, for controlling and managing the current drawing (undo, redo, cut, copy, paste, and formatting), for managing selection sets, for working with property dialogs, and for working with multiple drawings. The Command Line holds the user's input and output information. It displays selections, viewports, and property values. In addition to the models mentioned above, AutoCAD includes the following features: a DXF file format for importing and exporting drawing information; a machine-readable format for part or assembly drawings (formerly referred to as DGN) that facilitates their printing, annotation, or viewing with third-party applications; the ability to create and view STEP files for export to other CAD software; CADG 5 features such as multiple perspective views, UCS, and orthographic view; parametric views and transformations; command-line (CLI) interfaces for the application that support integration with other applications through the Windows API, the command-line host, and the AutoLISP language; online help; unique user-level tools, such as the 2D line and area tools; and a drawing data a1d647c40b

### **AutoCAD Crack + With Product Key**

How to use the keygen Go to the download section and download the zip file. Double click on the zip file and install the software. Go to the Folder C:\Program Files\Autodesk\AutoCAD 2019. How to use the keygen Once inside the folder go to the Start menu. Select Run or type In the search box type %appdata% In the search results type LocalAppData\AutoCAD Double click on AutoCAD folder. How to use the keygen Copy the keygen.exe to the AutoCAD folder and overwrite it. Run AutoCAD. How to use the keygen Go to the main screen and hit the home button. From the top menu choose Tools and draw new command. How to use the keygen Right click on command panel and choose Command tab. How to use the keygen Choose the option "Draw a Command" Select "Object" Type "Select point" and "Add point" At the end of the command type the name of your point. How to use the keygen Hit Enter Click on the option "Turn Pointed" How to use the keygen After that the command will be active. How to use the keygen Left click on the "Select line" option Click on the dot at the top Choose the "Line" option and draw a line between the two points. How to use the keygen Hit Enter Click on the option "Turn Line" How to use the keygen After that the command will be active. How to use the keygen Left click on the "Select surface" option Choose the "Solid" option and draw a face between the two points. How to use the keygen Hit Enter Click on the option "Turn Face" How to use the keygen After that the command will be active. How to use the keygen Left click on the "Select surface" option Choose the "Solid" option and draw a face between the two points. How to use the keygen Hit Enter Click

### **What's New In?**

Save money and time by using other markup types in AutoCAD as well. Import images of objects, dimensions, grids, exploded views, and assembly illustrations into your drawings. (video: 1:30 min.) Easily add dimensions, sketches, and symbols to your drawings. Easily import symbols from other software or 3D software, such as 3D Studio Max or Maya. (video: 1:30 min.) Use AutoCAD markup tools to import components, annotate files, and more. Easily import and use models created with computeraided design software and then add them to your designs. (video: 1:30 min.) Complex Component Selection and Text Directly on the Component: If you find yourself creating complex components repeatedly, consider using a macro or command to create the component directly on the screen. With AutoCAD's component selection tools, drag and drop an object directly onto the component. (video: 1:15 min.) Select multiple components in a drawing or entire assemblies or objects. Keep track of the components in your drawing, while at the same time removing the component from your drawing. (video: 1:15 min.) Directly select and edit text on a component. For example, select an object or feature text, and then select the type of text you want to display. (video: 1:15 min.) Simplified Interoperability with Other CAD Software: Use AutoCAD to open and edit files from another CAD software. (video: 1:15 min.) Have your drawings open directly in other CAD software. For example, if you are working on the same drawing in another CAD software, it's easier to open and edit the file directly in AutoCAD. (video: 1:15 min.) Schedule runs in other CAD software directly from AutoCAD. With a single click, you can send your drawing to another CAD software for processing. (video: 1:15 min.) And more. Get more information about what's new in AutoCAD 2023 by watching the video below. Stay up-to-date with Autodesk news, blog posts, and other useful information by subscribing to the Autodesk Community on Facebook, Google+, LinkedIn, or Twitter. Be sure to check out the other new features in this year'

# **System Requirements:**

OS: Windows XP Service Pack 3. Windows Vista Service Pack 2, Windows 7 Service Pack 1 Windows XP Service Pack 3. Windows Vista Service Pack 2, Windows 7 Service Pack 1 CPU: Intel Pentium 4 3.4 GHz Intel Pentium 4 3.4 GHz RAM: 4 GB 4 GB Hard Disk: 40 GB 40 GB Graphics: DirectX 9.0 compatible graphics card DirectX 9.0 compatible graphics card Display: 1680×1050 or 1920×1080 screen resolution 1680×1050 or 1920×1080